## Summewenn Zusammenfassung

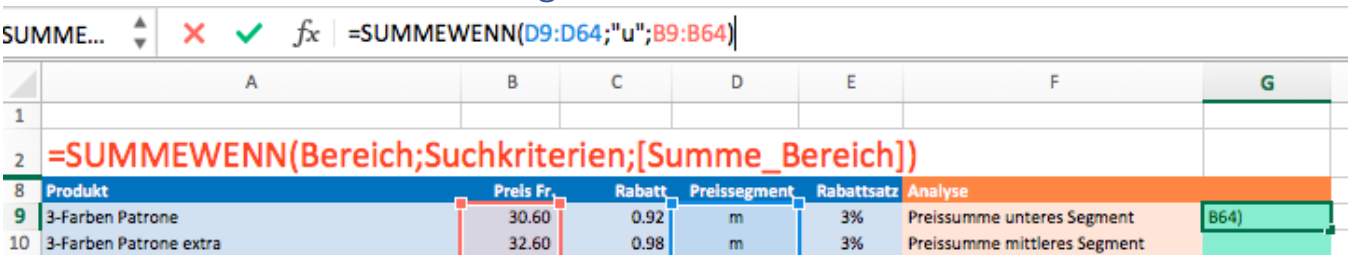

## Beispiel

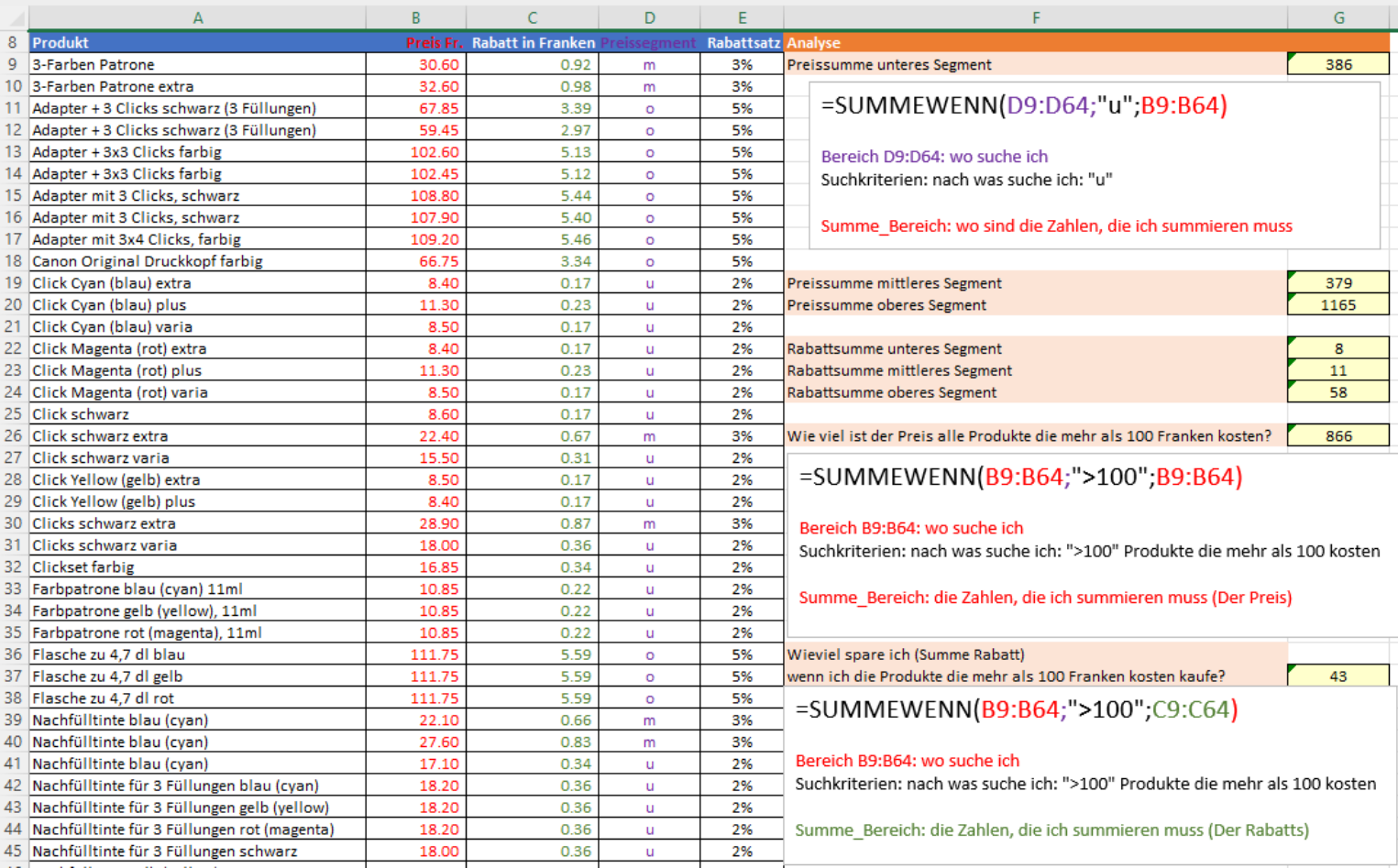